# **GUIDA PER ACCEDERE ALLA PIATTAFORMA FAD IZSUM**

### **REQUISITI PER POTER ACCEDERE AL CORSO FAD /VIDEOCONFERENZA**

Per coloro che si connettono da reti aziendali protette da firewall si prega di verificare l'apertura di alcune porte che vengono usate dalla piattaforma. In particolare:

#### Protocollo TCP Porte 80/443 (per HTTP/HTTPS)

Protocollo UDP Porte nell'intervallo 16384 - 32768 (per gli stream di FreeSWITCH/HTML5 RTP) Protocollo TCP porte 1935 e 9123 per la gestione delle connessioni audio/video webrtc

La connessione avverrà usando un browser. **Il browser consigliato è mozilla Firefox o Google Chrome.** I browser devono poter accedere ai dispositivi Audio (cuffie/casse e microfono). Esistono a volte vincoli imposti da policy aziendali che bloccano queste funzionalità e che devono essere disattivati.

## PER TUTTE LE PROBLEMATICHE TECNICHE IL SERVIZIO DI 'HELP DESK è TUA DISPOSIZIONE TEL.0755831981 [e-mail: assistenzaizsum@goodmen.it](mailto:assistenzaizsum@goodmen.it)

dal lunedì al venerdì dalle 9 alle 13 e dalle 14.30 alle 17.30e in orario di erogazione delle lezioni in videoconferenza

### Di seguito la semplice procedura per partecipare alla videoconferenza

1)collegati ed en entra nella piattaform[a fad.izsum.it](https://fad.izsum.it/login/index.php) inserendo le tue credenziali (Codice fiscale e password personale utilizzati per l'iscrizione al corso)

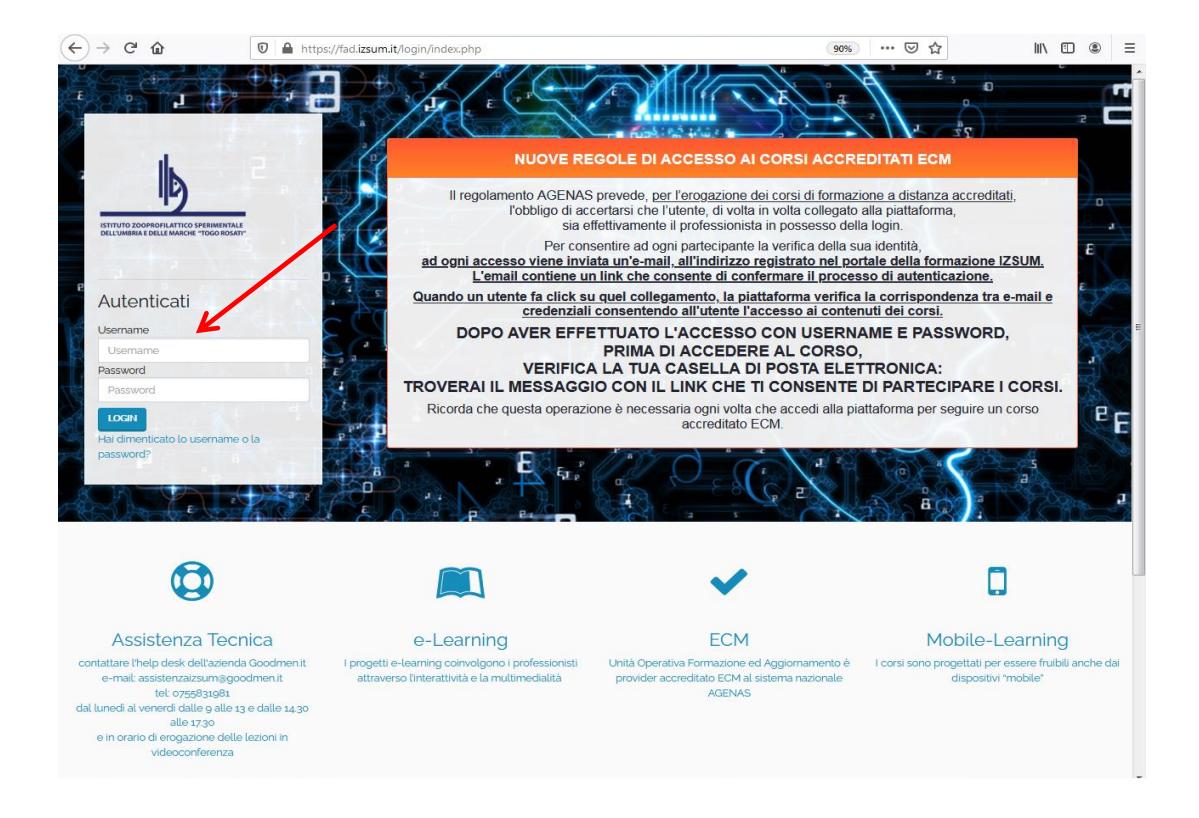

# 2) nella Dashboard iniziale in basso troverai il corso a cui sei iscritto clicca nella scheda

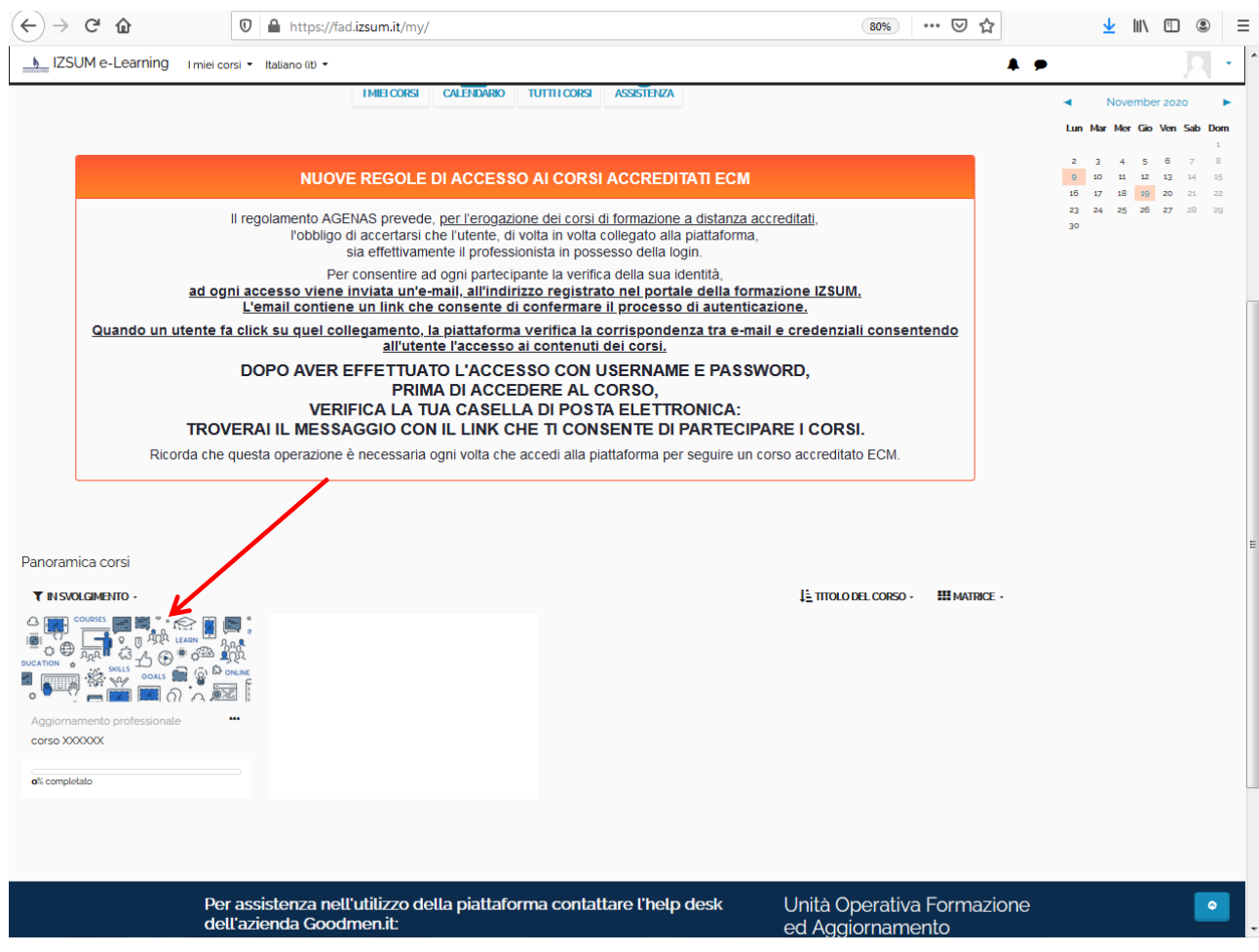

3) Qui troverai il link all'aula virtuale clicca sul titolo oltre che il questionario di gradimento da compilare una volta conclusa la videoconferenza

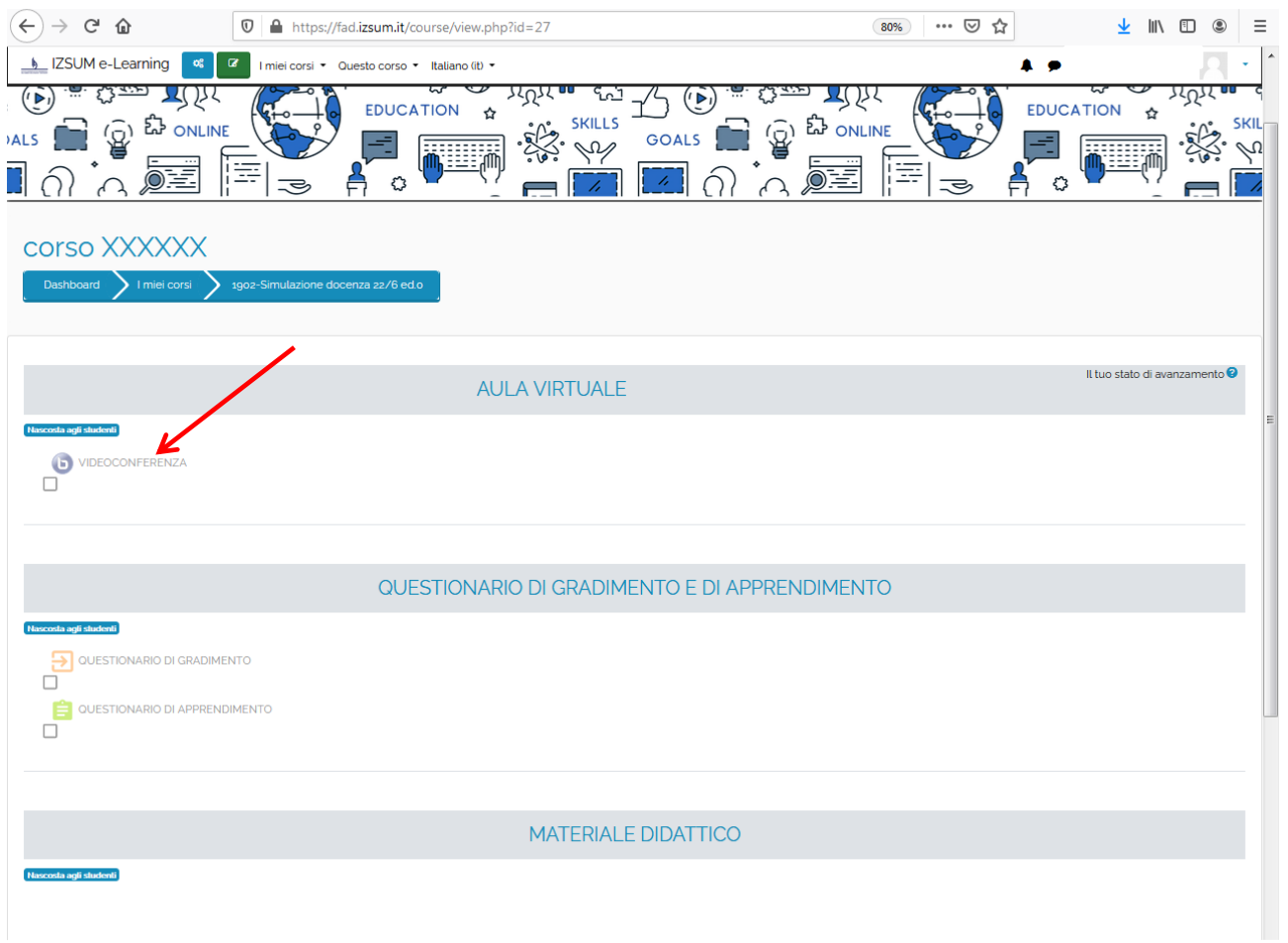

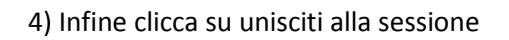

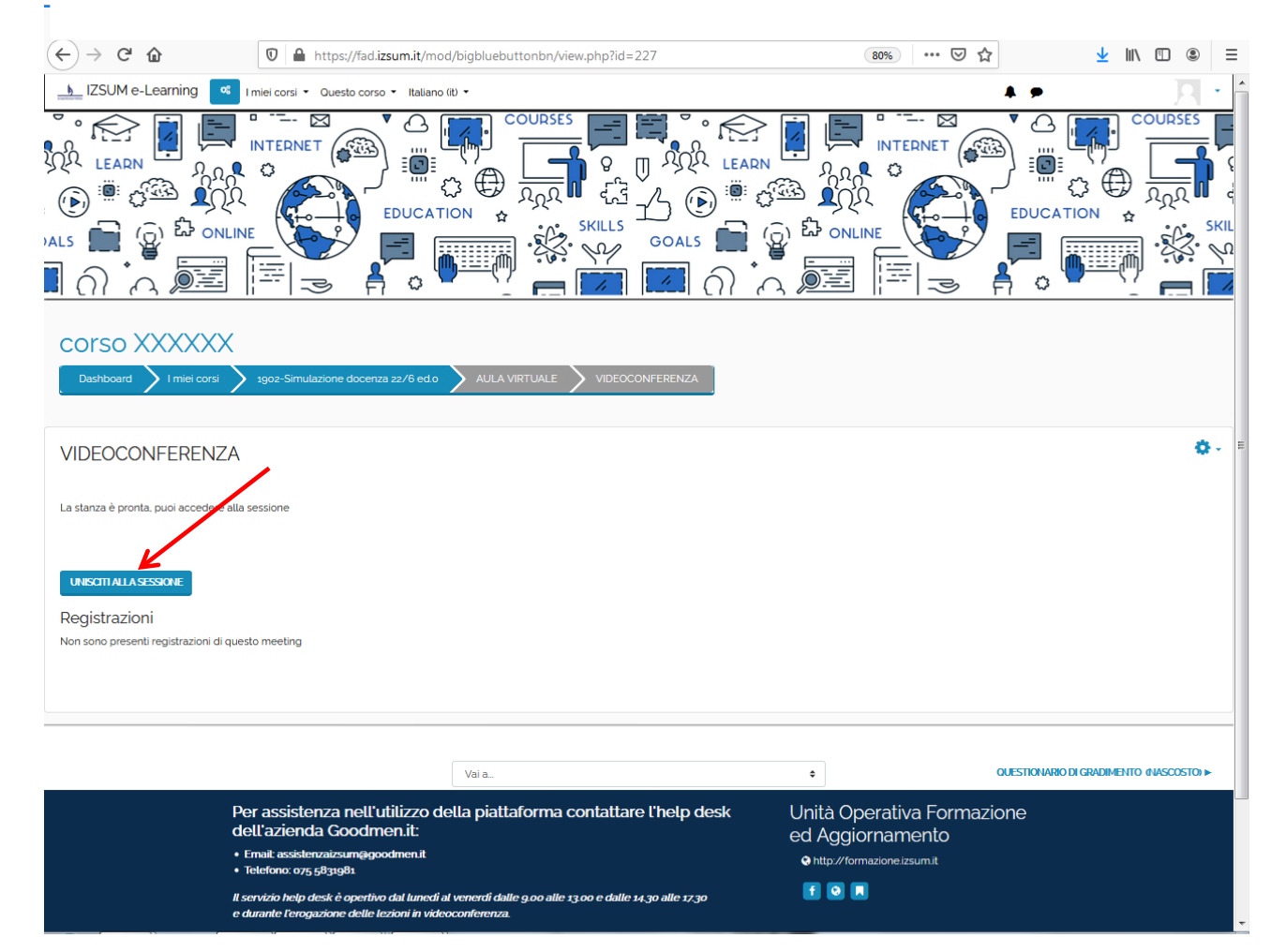

Ora sei entrato nella aula virtuale qui ti verrà richiesta di partecipare in **MODALITA' ASCOLTATORE o con MICROFONO**, così da partecipare all'eventuale dibattito con i docenti/relatori potrai utilizzare anche in alternativa la chat presente all'interno dell'aula virtuale.

Una volta conclusa la videoconferenza/webinar ricordati di compilare il questionario di apprendimento (se previsto) ed il questionario di gradimento anonimo attraverso cui potrai fornirci una tua valutazione della giornata e suggerimenti utili per rendere il servizio ancora più efficace anche per le tue esigenze formative.

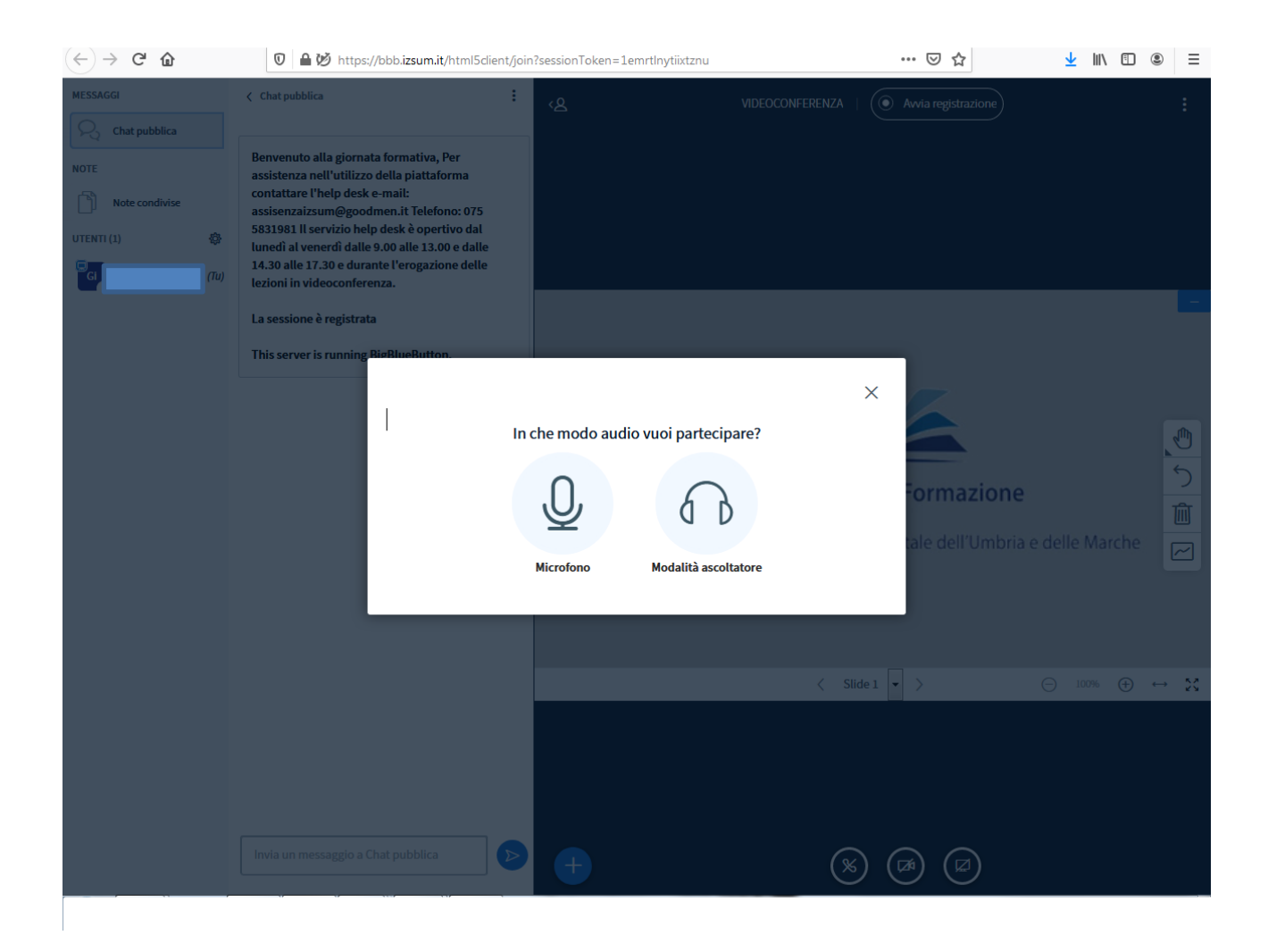